# Как выбирать журналы для публикации научных результатов

**Что есть рецензируемое научное издание (журнал)?**

**Зачем публиковать результаты научной деятельности в журнале?**

# Где публиковаться?

# какие журналы читаем (уже) – там и публикуемся:

необходимо читать на английском языке журналы ведущих универсальных и специализированных издательств (Elsevier, Springer, Wiley, Taylor&Francis, OUP, CUP, SAGE, Emerald и др.). Значительная часть журналов этих издательств имеют достаточно высокие показатели цитируемости и, в основном, доступны университетам и НИИ благодаря поддержке РФФИ и Минобрнауки;

# не читаем(еще) – ищем журналы по своей теме:

- на сайтах ведущих издательств;
- в индексах цитирования в Scopus, Web of Science;
- выбираешь журналы из этих БД на основе данных об их уровне цитируемости - по импакт-фактору из JCR (Journal Citation Reports - Web of Science) или SJR (Scimago Journals Ranking - Scopus)
- Списки журналов
	- · SCOPUS
	- · Web of Science
	- Перечень ВАК
	- Журналы издательства МАИК «Наука/Интерпериодика» (по состоянию на 2014 г.)

## **SCOPUS**

- Список российских журналов, принятых для индексирования в Scopus (2015-2016 гг.)
- Списки журналов и конференций (май 2016 г.)
- Список исключённых журналов (май 2016 г.)
- Список российских журналов, индексируемых в Scopus (июнь 2015 г.)
- Список книг, индексируемых в Scopus (март 2016 г.)
- Коды научных классификаций (All Science Classification Code)

### Перечень ВАК

- Перечень рецензируемых научных изданий, не входящих в Международные реферативные базы данных и системы цитирования (по состоянию на 03.06.2016 г.) (Перечень-2015)
- Перечень рецензируемых научных изданий, входящих в международные реферативные базы данных и системы цитирования (по состоянию на 14.06.2016 г.) (Перечень-2015)
- Перечень ВАК (до 30.11.2015 г.) (Перечень-2010)

#### NewPerechenVAK.pdf NewPerechenVAKInt14062016.pdf

title list Scopus 05.2016.xlsx CancelledJournals.pdf

- Методические рекомендации по работе в базах цитирования
	- Представление Самарского университета в публикациях
	- Корректировка авторского профиля в базе Scopus
	- Поиск информации в базе Scopus по кодам научных классификаций
	- Инструкции по работе в системе "SCIENCE INDEX для авторов"

- Рекомендации и новости издательства Elsevier
	- Рекомендации по проверке журналов перед подачей статьи для публикации
	- Журналы в Scopus: проверяйте, прежде чем подавать свои статьи
	- От подачи до распространения: жизненный цикл научной статьи  $\circ$
	- Научно-исследовательское сотрудничество: краткое руководство для молодых учёных
	- «Му Research Dashboard» статистика вашей публикационной активности на единой платформе ۰
	- Этические принципы при проведении научно-исследовательских работ и публикации результатов ۰
	- Компания Elsevier не сотрудничает с компаниями, предлагающими платные публикации и размещение статей в Scopus! ۰

Search Science Code.pdf

- Как лучше подготовить статью для рецензирования (советы международных экспертов) ۰
- Рецензирование: о чем должны знать молодые ученые ۰
- Служба поддержки Scopus

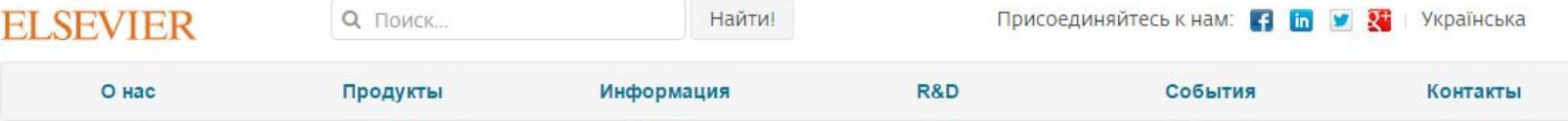

12.10.15

### Рекомендации по проверке журналов перед подачей статьи для публикации

В связи с участившимися случаями недобросовестной издательской практики мы хотели бы предостеречь вас и ваших коллег от сотрудничества с лицами и компаниями, предлагающими платные публикации в журналах, якобы индексируемых в Scopus, и представить вашему вниманию рекомендации по проверке журналов перед подачей статьи для публикации.

Scopus - крупнейшая в мире база аннотаций и цитирования, которая индексирует более 21000 наименований научно-технических и медицинских журналов (свыше 340 из которых российские) от 5000 международных издательств, более 400 книжных серий, результаты научных конференций и свыше 25 млн патентных записей от 5 международных патентных ведомств. Для того чтобы поддерживать высокое качество контента, члены независимого Экспертного совета Scopus руководствуются рядом строгих критериев при рассмотрении журналов на включение в базу. Журналы, не отвечающие данным критериям, не допускаются к индексации. Для поддержания высокого уровня научного содержания Scopus эксперты используют процедуру пересмотра качества уже включенных в базу журналов (Title re-evaluation), при которой индексация журналов, нарушающих требования качества Scopus, может быть приостановлена, или журнал может быть вовсе исключен из базы Scopus. Поэтому очень важно проверять выбранный вами журнал перед публикацией статьи.

Мы надеемся, что изложенные ниже рекомендации помогут вам быстро и верно найти высококачественные журналы для публикации результатов ваших научных исследований:

• Проверьте список журналов. Если журнал имеет логотип Scopus на своем веб-сайте, это не означает, что он индексируется в Scopus. Прежде всего, проверьте общедоступный список международных журналов и список российских журналов, индексируемых в Scopus. Доверяйте только спискам, опубликованным на сайтах Elsevier: на международном Elsevier.com, в разделе посвященном Scopus (http://www.elsevier.com/solutions/scopus/content), или в аналогичном разделе официального русскоязычного сайта Elsevier (http://elsevierscience.ru/products/scopus/). Относитесь с осторожность к спискам журналов Scopus, размещенных на сторонних сайтах - они могут быть некорректны или неактуальны! Более подробную информацию о тех публикациях журнала, которые действительно ИНДЕКСИРУЮТСЯ В SCOPUS, ВЫ МОЖЕТЕ ПОЛУЧИТЬ, ВОСПОЛЬЗОВАВШИСЬ ОПЦИЕЙ "Browse sources" на странице www.Scopus.com.

#### Новости и События

5.08.16 - Elsevier поддержит проекты в области зеленой и устойчивой химии в размере 75 000 евро

1.08.16 - Советы международных экспертов о том, как лучше подготовить статью для рецензирования

28.07.16 - За 2015 и полугодие 2016 года в Scopus приняты 52 российских журнала!

27.07.16 - Международная конференция Coreto-Core / Leverhulme Trust Joint Workshop on Organic Electronics of Highly-Correlated Molecular Systems

24.06.16 - VOLGA NEUROSCIENCE MEETING 2016

N

Все новости

! Проверьте есть ли свежие статьи интересующего журнала **B CAMOM Scopus** 

### 14.01.15

## Журналы в Scopus: проверяйте, прежде чем подавать свои статьи

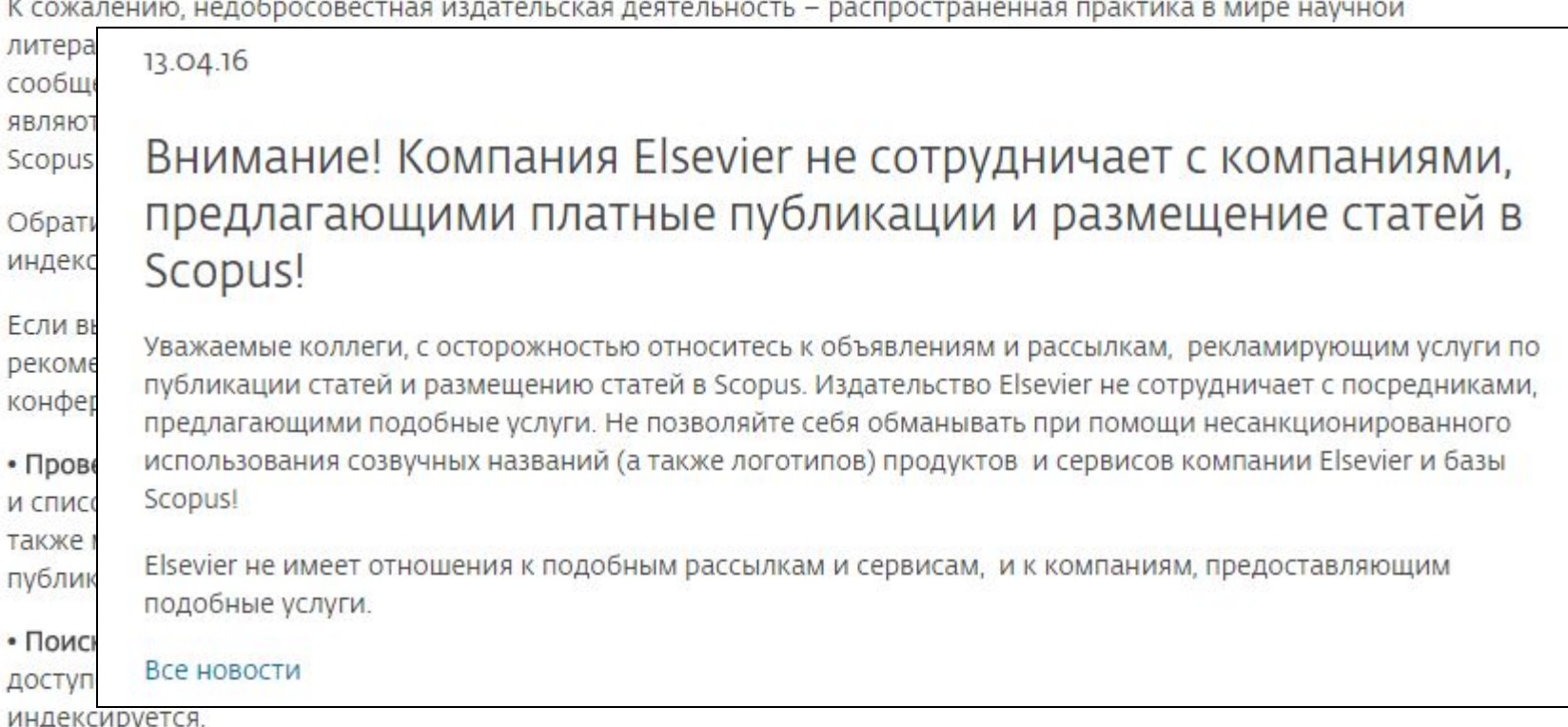

• Спрашивайте! Если вы сомневаетесь, отправьте запрос по электронной почте Scopus Helpdesk, и наши сотрудники сообщат вам, индексируется ли (или будет ли проиндексирован в ближайшее время) данный журнал в Scopus.

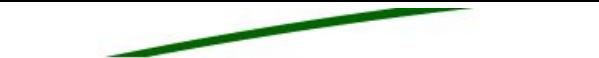

 $\mathcal{L}$  , and the set of  $\mathcal{L}$  , and  $\mathcal{L}$ 

Как самостоятельно определить

# недобросовестность журналов или издателей

- № Является ли издатель, научное общество авторитетным?
- ⊁Является ли научное общество специализированным или приглашает любых специалистов всех отраслей наук, образования и технологий
- ⊁Если нет, (проверить) утверждение в приглашении, что журнал включен в Scopus или Web of Science
- ⊁ Проверить, есть ли вообще такой журнал
- ⊁ Проверить, есть ли рецензирование (по сроку похождения статьи)

# ГДЕ НЕ НАДО ПУБЛИКОВАТЬ СТАТЬИ -**JEFFREY BEALL'S CNUCOK**

J

ш

# **Scholarly Open Access**

## **Scholarly Open Access**

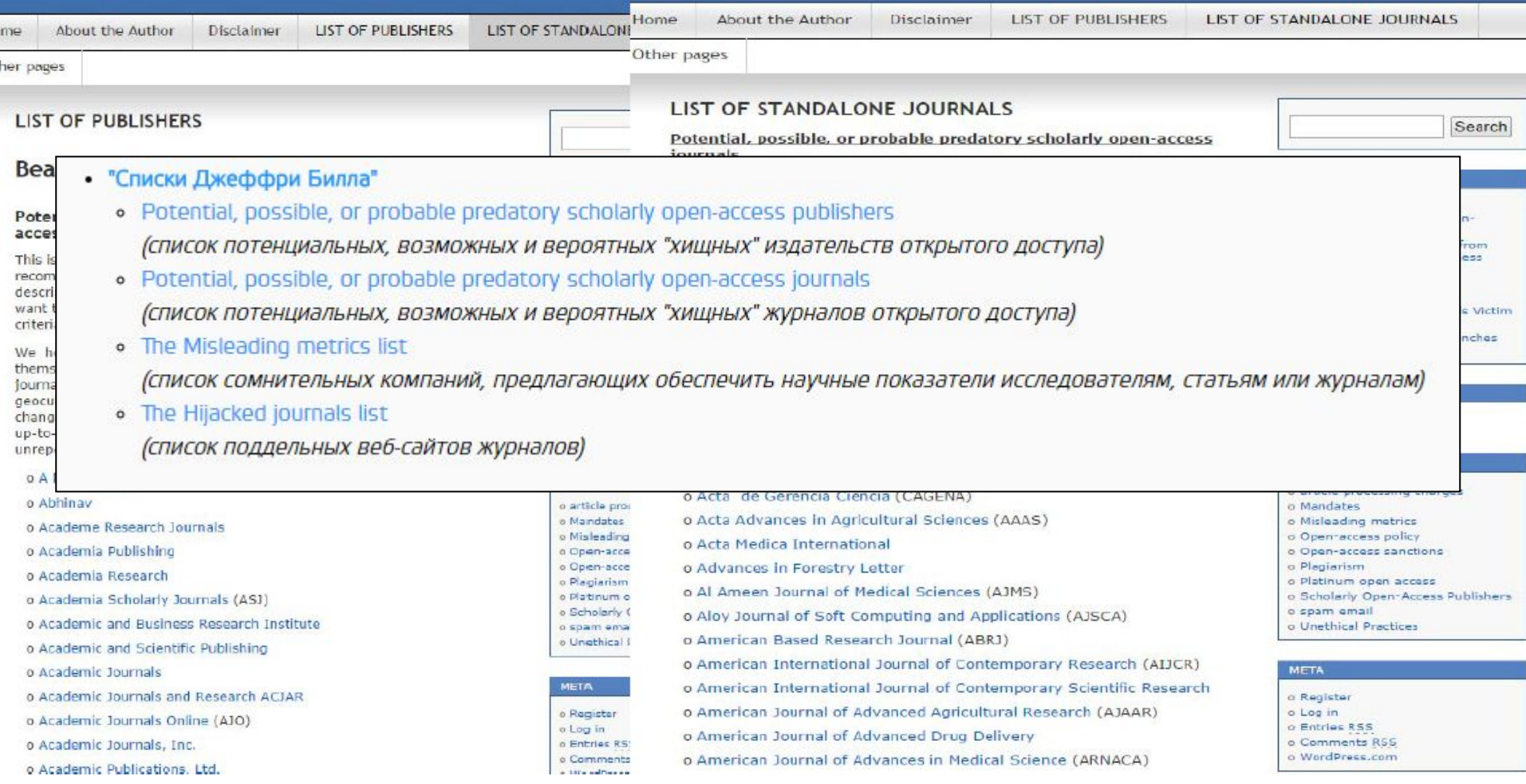

## **НЕДОБРОСОВЕСТНЫЕ ПОСРЕДНИКИ**

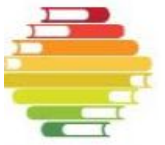

### **ПРЕСКОПУС** РОССИЯ КОМПАНИЯ

Телефон службы поддержки авторов 8 800 100 27 60

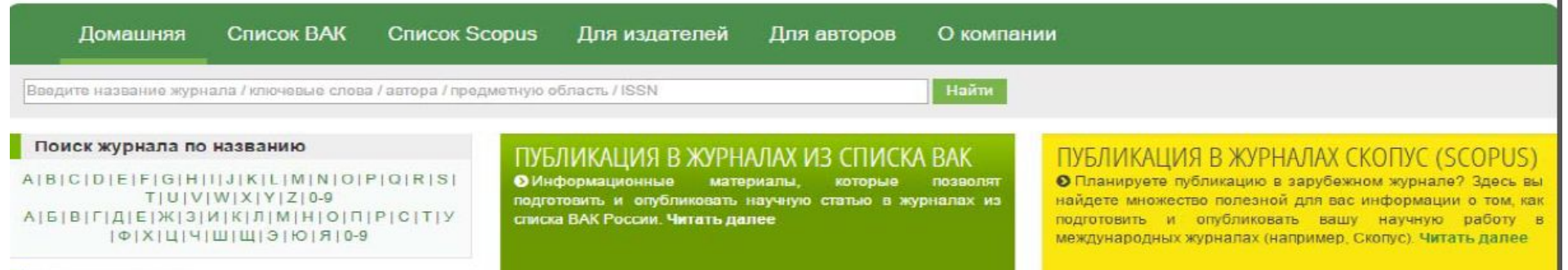

#### Журнал месяца

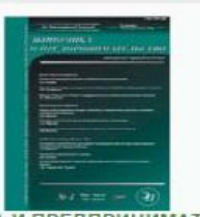

ЭКОНОМИКА И ПРЕДПРИНИМАТЕЛЬСТВО Журнал включен в слисок ВАК. Ведется прием работ для ближайшего выпуска (Февраль, 2015)

#### Поиск журнала по предметной области

Автоматика. Вычислительная техника

- Астрономия
- Биология
- Биотехнология
- Внешняя торговля
- Внутренняя торговля. Туристско-экскурсионное

обслуживание

- Водное хозяйство
- Военное дело
- География
- Геодезия. Картография
- Геология
- Геофизика
- Горное лепо

### Приветствуем вас!

Prescopus ™ (Россия) (как часть Системы Публикации Prescopus Global ™, www.prescopus.com) - издательская компания с 10-летним опытом работы на международном рынке.

Каждый день мы помогаем ученым всего мира публиковать их научные работы в научных журналах, которые включены в различные системы цитирования. Ваша работа тоже может быть опубликована.

Издательские программы Prescopus™, созданые для круга образовательных учреждений и издательств научных журналов, позволяют ученым со всего мира создавать информационное пространство, и обмениваться результатами научных изысканий в виде публикации научных работ. Оцените преимущества издательских программ.

СОЗДАВАИТЕ. ИССЛЕДУЙТЕ. ДЕЛИТЕСЬ ЗНАНИЯМИ.

#### Партнерские программы

Prescopus Global<sup>"</sup> в России объединяют сотни ВУЗов и журналов из списка ВАК

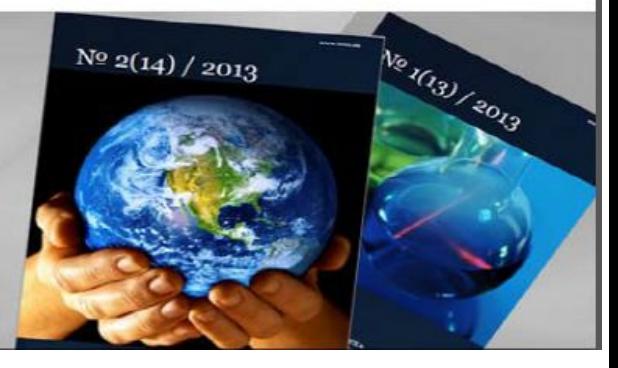

Войти

Регистрация

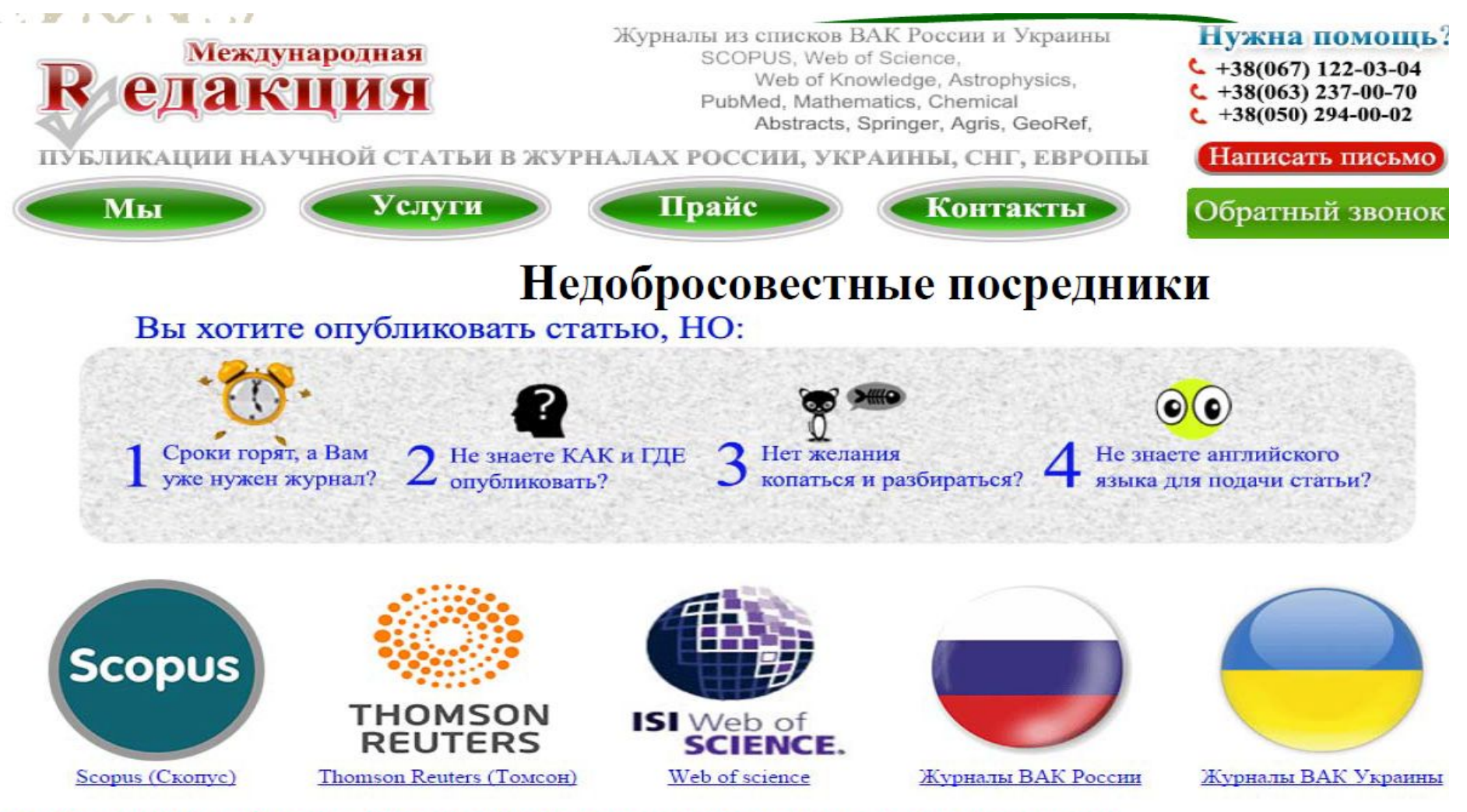

### Публикация в Скопус (Scopus) или Томсон (Web of Science) уже нужна.

### А Вы знаете, что это не быстрый процесс?

Если о публикации в журналах из списка ВАК можно договорится. И получить журнал со стать в срок от 2-х недель до 1 месяца тоже вполне реально.

То с публикацией за рубежом, особенно в двух крупнейших и общепризнанных базах Scopus и Web of Science, быстро выкрутится не получится. У них существует процедура рецензирован

# **The "Scopus effect"**

## **Журнал по биотехнологии**

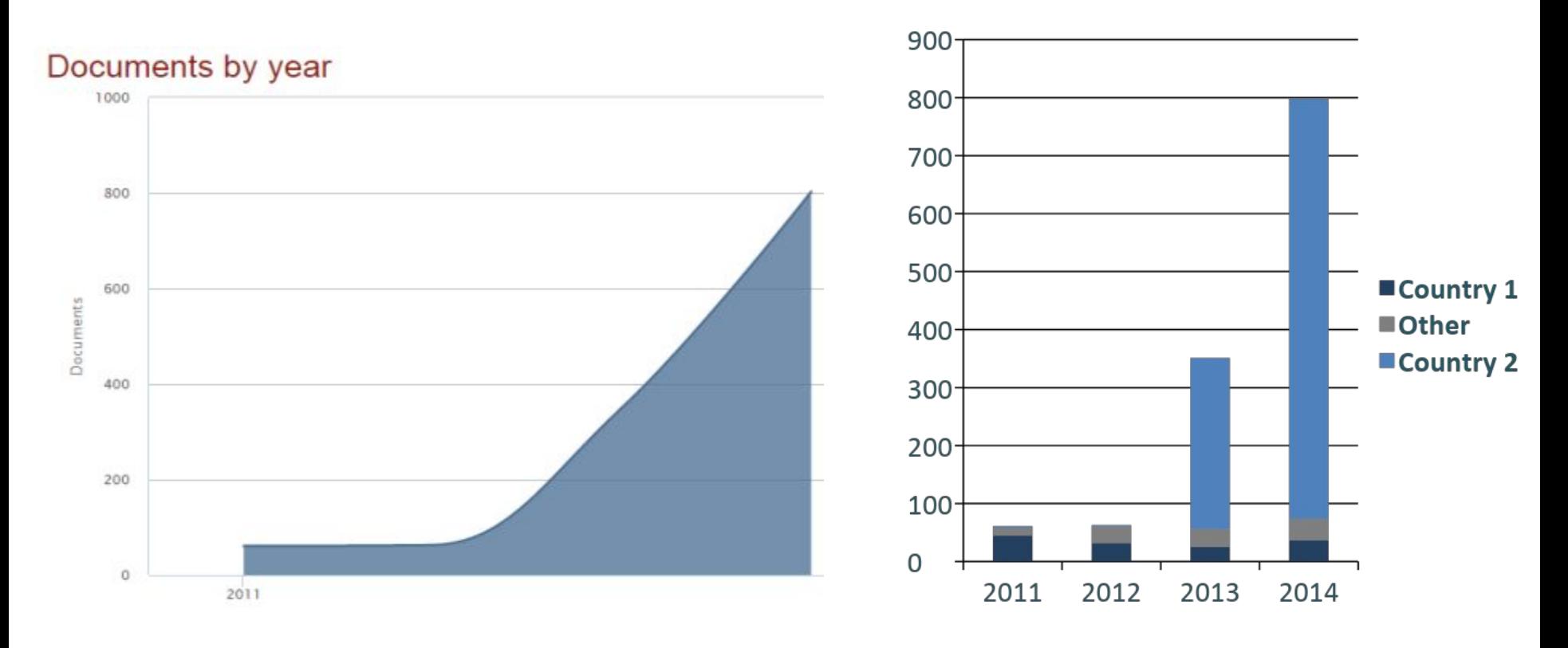

### **Многократное увеличение статей после дебюта в Scopus**

**Меньшее международное разнообразие**

# http://scimagojr.com/

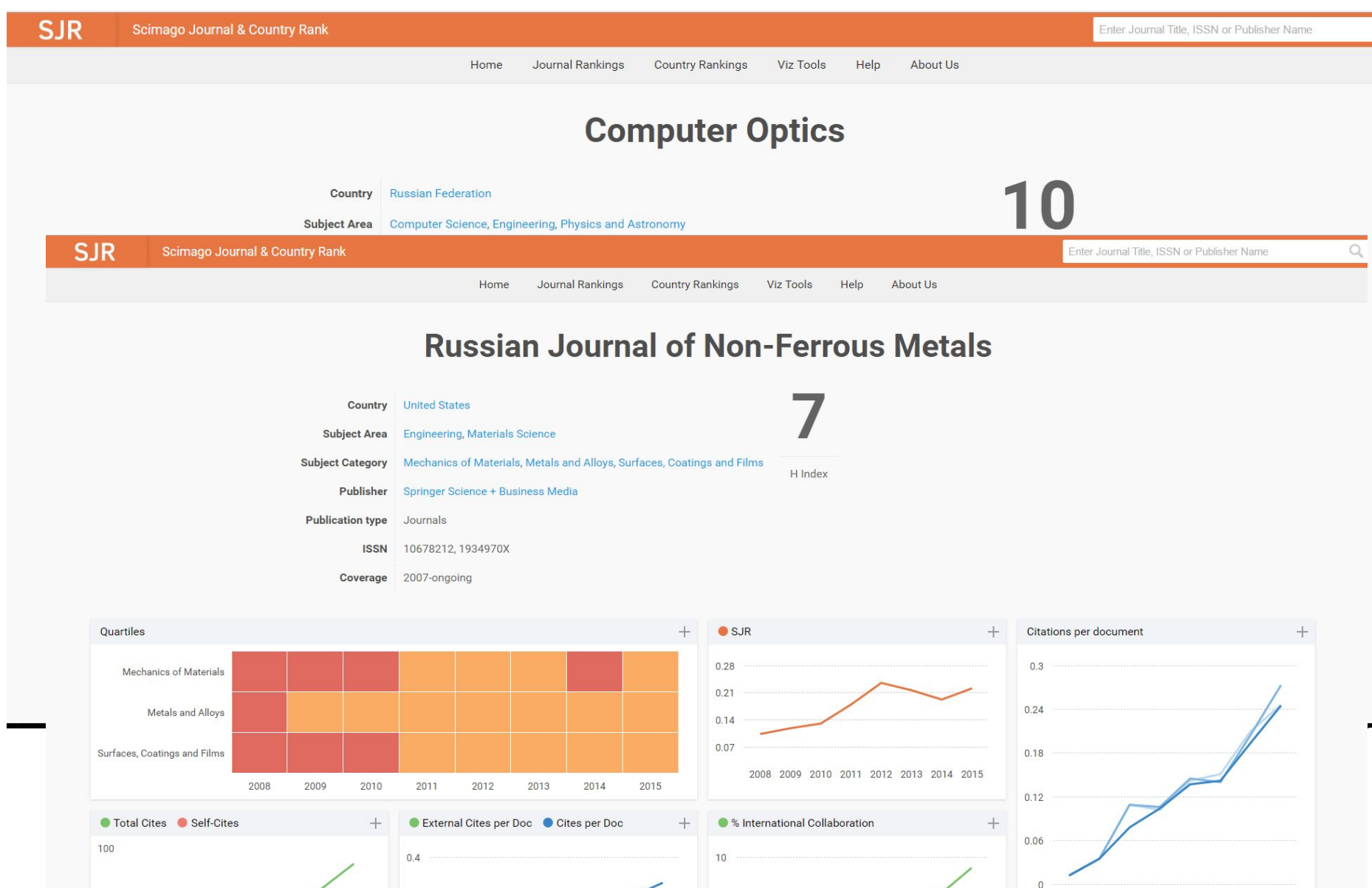

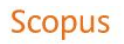

### Document search

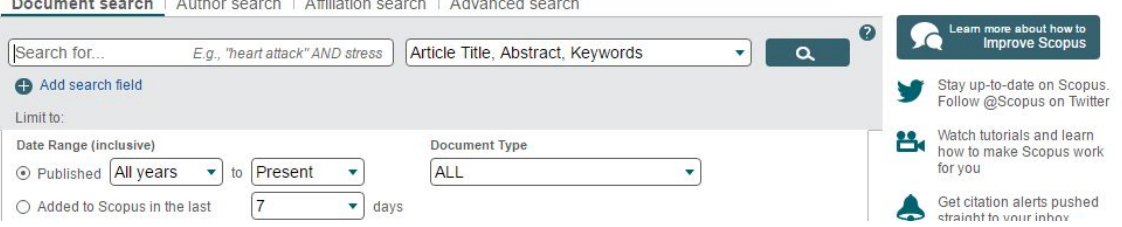

Compare journals  $\left.\right\rangle$ 

 $\equiv$ 

# Одновременное сравнение до 10 журналов

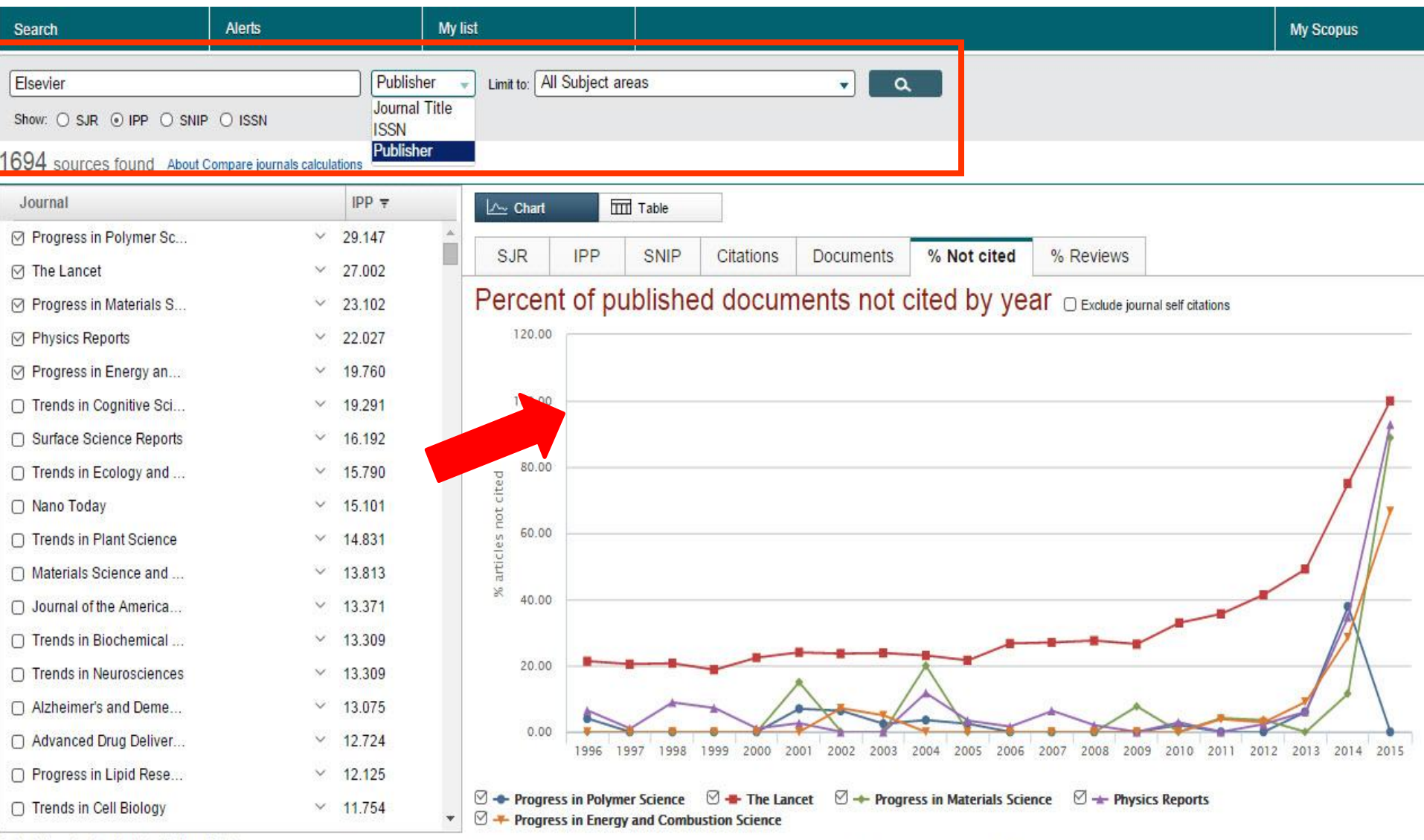

Calculations last updated: 13 Jun 2014

Note: Scopus does not have complete citation information for articles published before 1996.

## Список журналов Scopus с метриками можно найти по адресу: http://www.journalmetrics.com/values.php

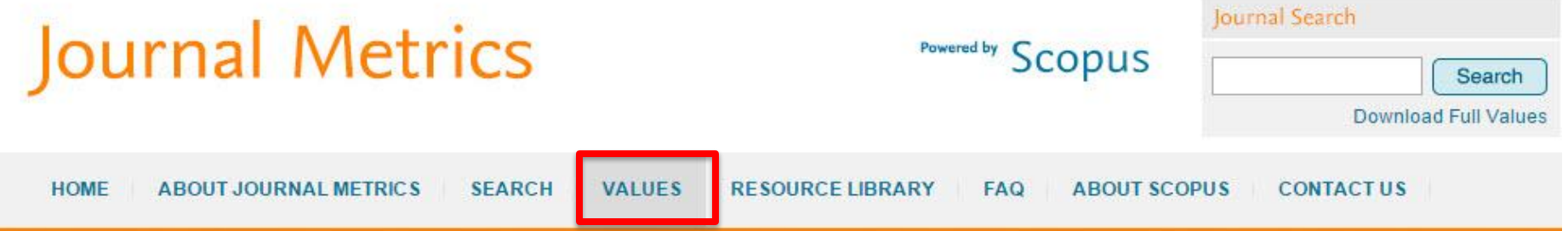

#### **Journal Metric Values**

In this section you can find the entire collection of journals covered by Scopus (currently the largest database of academic literature with 21,900 journals from 5,000 publishers) along with their SNIP, IPP and SJR metrics going back to 1999.

Download the entire dataset 1999-2013 (November 2014)

#### **Journal Metrics archive**

Due to the fact that journal metrics are calculated from Scopus, the journal metric values cannot be fixed in time. Scopus is dynamic: it shows citations per document in real time and is continuously updating historical content, in addition to new content as it comes out. As a consequence, when the values are published, they will take all the historical updates into account as well. This means that with each data refresh, all values (current and previous years) are recalculated and refreshed. This is good if you want up-to-the-minute values, but can make it difficult to validate quoted values.

While we believe that reporting the current state of the database to be more transparent, we also realize that reports have been created based on previous metric sets. For this purpose historical datasets are maintained in this archive thus allowing for validation of past values.

Also, since 2012 SNIP and SJR values are being calculated using a modified algorithm. Read more on these changes on the about journal metrics pages

### **About SNIP**

Source Normalized Impact per Paper measures contextual citation impact by weighting citations based on the total number of citations in a subject field.

Learn more

### About IPP

The Impact per Publication measures the ratio of citations per article published in the journal.

Learn more

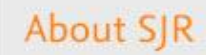

## **Методология: метрики и показатели переоценки**

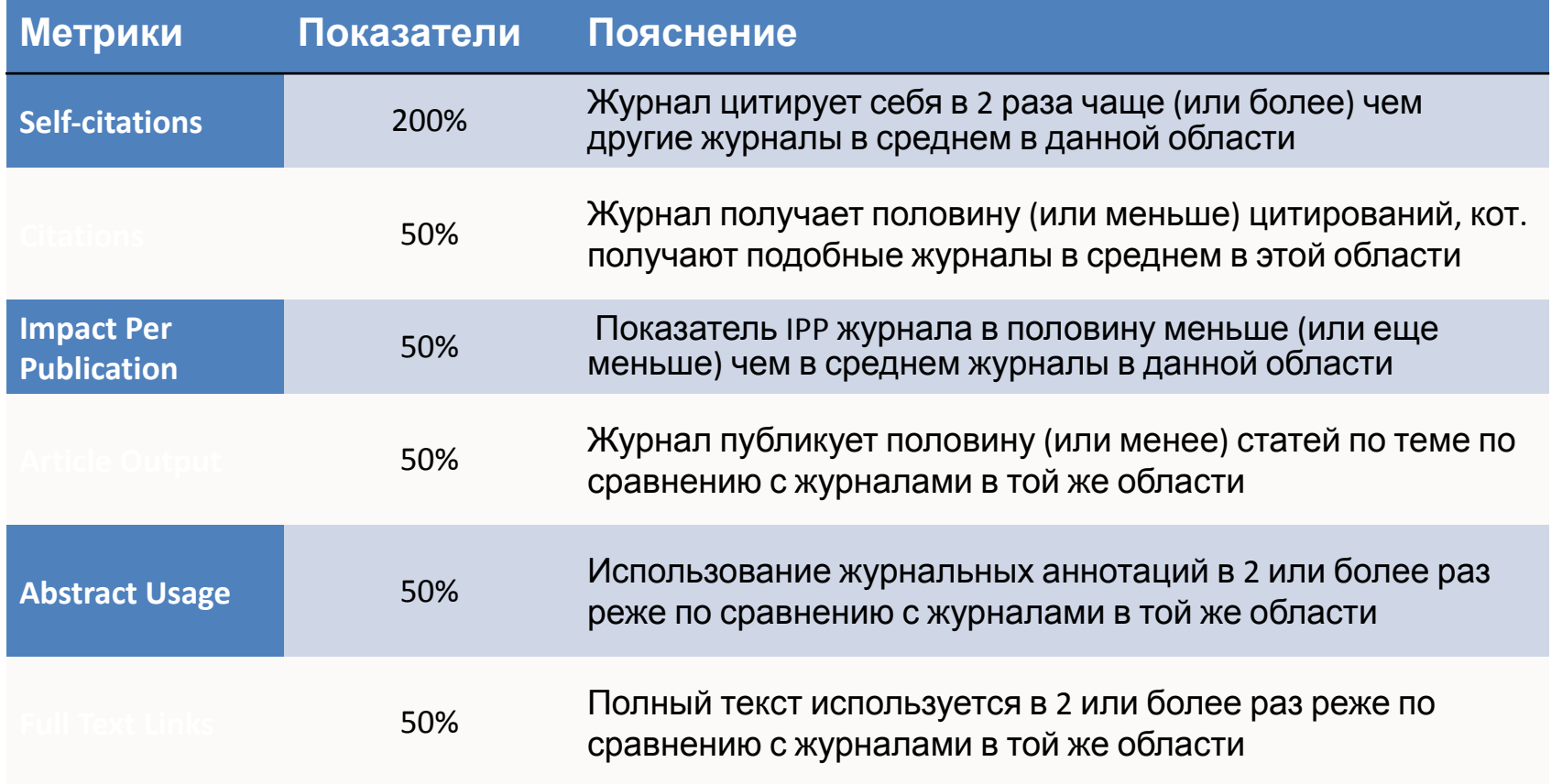

CSAB в процессе переоценки 110 журналов, демонстрирующих низкие показатели в течение двух лет подряд + 220 журналов с сомнениями в соблюдении публикационной этики. Окончание оценочного процесса запланировано на ноябрь 2016. В случае негативного решения, журнал будет "discontinued" с 01 января 2017.

### http://journalfinder.elsevier.com/ FI SEVIER

### Find the perfect journal for your article

Elsevier® Journal Finder helps you find journals that could be best suited for publishing your scientific article. Please also consult the journal's Aims and Scope for further guidance. Ultimately, the Editor will decide on how well your article matches the journal.

Powered by the Elsevier Fingerprint Engine™, Elsevier Journal Finder uses smart search technology and field-of-research specific vocabularies to match your article to Elsevier journals.

Simply insert your title and abstract and select the appropriate field-of-research for the best results.

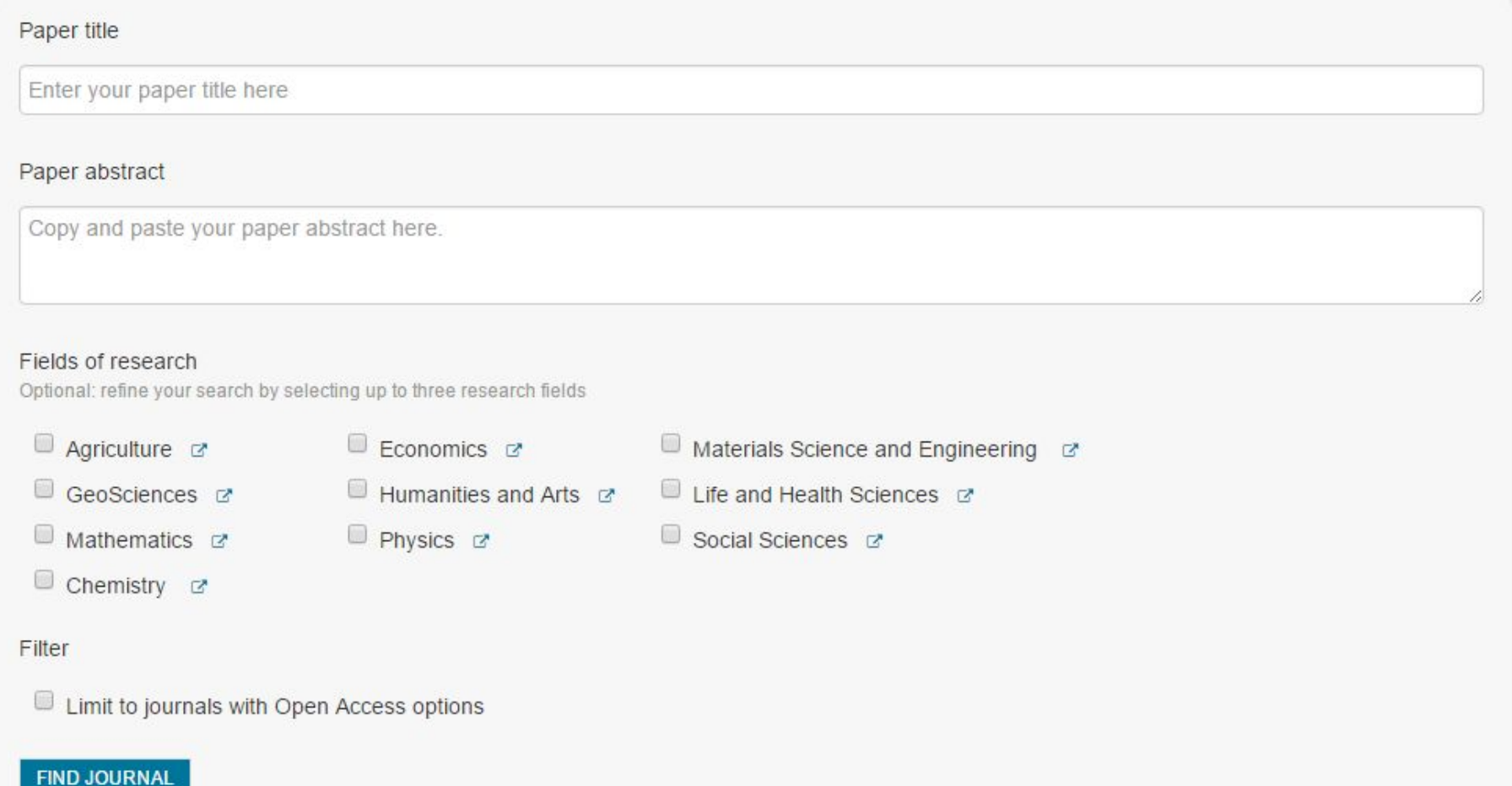

# **ЗАДАНИЕ на дом:**

Выбрать 3 журнала по своей научной тематике:

Российский журнал, входит в Перечень ВАК и Scopus и/или Web of Science Core Collection;

- Международный (иностранный) журнал, входит Scopus и/или Web of Science Core Collection;
- Журнал из из списка Билла https://scholarlyoa.com/2016/01/05/bealls-list-of-predatory-publishers-2016/, входит в Scopus.

Проанализировать журналы: состав редколлегий (по университетам, странам); число публикаций; число цитирований; кто цитирует (самоцитирование, какие страны); географию авторов (по организациям, по странам); тематика журналов, по которым публикуются статьи; и другие моменты, которые характеризуют журнал. Примечание: *предлагается для количественных оценок взять период с 2011 года.*  По известным метрикам в базах Elibrary, Scopus, WoS провести сравнение журналов с подобными (достаточно 2-3). Метрики: h-index, SJR, IPP, IF и другие, которые могут применены для выбранного журнала. Сделать выводы.

Оформить результат в виде реферата, с указанием всех этапов «исследования»: поиск журналов, всесторонний анализ с графиками и выводами.

Результат присылать на адрес: abukhanko@ssau.ru. По этому же адресу можно задавать вопросы. Срок – до 20 октября 2016 г.